# **Division Einführung**

#### *Vorstellung - Verständnis*

Schulkinder kennen den Vorgang des Teilens (z.B. von Süssigkeiten) und Verteilens (z.B. von Spielkarten) aus alltäglichen Erlebnissen. Im Sport und in der Schule begegnen sie dem Auf- oder Einteilen in gleich grosse Mannschaften oder Gruppen.

In der Schule werden die erlebten Handlungen begrifflich erfasst und mit Zahlen formalisiert. Die Vorstellung der Handlung mit Gegenständen wird in die abstrahierte Vorstellung der Operation mit Zahlen überführt.

Der konkret erlebten Operation der Verteilens entspricht die mehrfache Subtraktion des Divisors, analog zur mehrfachen Addition im Falle der Multiplikation.

Die Entwicklung der Vorstellung der Multiplikation als Zusammenfassung der mehrfachen Addition ist abhängig von der kognitiven Entwicklung. Die Erfahrung zeigt, dass es Kinder gibt, denen dieser Schritt während der ganzen Primarschulzeit nicht gelingt. Damit fehlt diesen Kindern auch die Vorstellung des Vielfachen, selbst wenn sie das Einmaleins mehr oder weniger beherrschen. Dieser Mangel an Verständnis zeigt sich sowohl im Zugang zur Proportionalität wie eben auch zur Division.

Mit der Einführung der Division als wiederholte Subtraktion erhalten diese Kinder einen "multiplikationsfreien" Zugang zur Division und zum Konzept des Vielfachen.

#### *Vorstellung unterstützen*

Der erste Teil dieses Themas trägt diesem Entwicklungsproblem Rechnung. Der Kernpunkt dieses Teils ist die Begegnung und der Umgang mit dem Begriff und dem Sachverhalt der Division. Zur Lösung der einzelnen Aufgaben stehen Hilfsmittel zur Verfügung, wie die Einmaleinstabelle, die Stellentafel oder der Taschenrechner.

Aus diesem Grund wird im ersten Teil die Fachterminologie durch erklärende Umschreibungen ergänzt oder ersetzt.

### *Divisionen konkret ausführen*

#### *Verteilen*

Karten beim Spiel, Süssigkeiten unter Freunden oder allenfalls Geld haben die meisten Kinder schon selber verteilt.

19 Karten werden an 4 Personen verteilt. Wie viele Karten erhält eine (jede) Person?

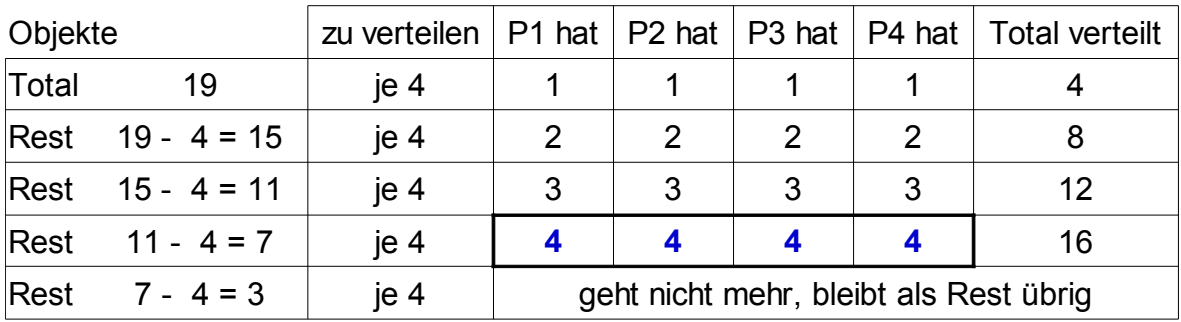

Das Resultat ist die Anzahl Karten einer Person.

Das Schema beschreibt den Vorgang als fortlaufende Subtraktion des Divisors.

Das Resultat von 19 : 4 = **4** Rest 3 ist wiederum eine Anzahl Karten.

### *Aufteilen, Abpacken, Ausmessen*

Beim Bilden von Mannschaften oder Abpacken von Gegenständen erhält das Resultat eine andere Bezeichnung als die zugeteilten Objekte: Mannschaft oder Pack.

19 Pralinen werden in Schachteln mit je 4 Stück gefüllt.

Wie viele Schachteln können mit 19 Pralinen gefüllt werden? Das Resultat ist die Anzahl "Schachteln".

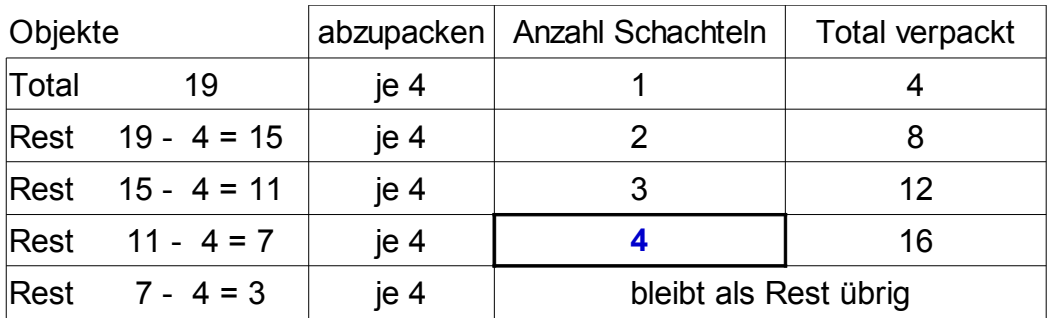

Diese Vorstellung entspricht dem Vorgang des Bündelns mit der Frage nach der Anzahl Bündel statt der Frage nach der Gesamtzahl wie bei der Multiplikation.

Damit lehnt sich diese Vorstellung eng an die Multiplikation an. Die Frage könnte auch so formuliert werden: "Wie oft (wie viel mal) können je 4 Pralinen verpackt werden?"

# **Aufbau**

Die Vorstellung des Verteilens ist unseres Erachtens den Kindern geläufiger. Deshalb bauen wir die weiteren Schritte auf dieser Vorstellung auf.

# **L1 Vorstellung entwickeln**

Das erste Kapitel widmet sich der Vorstellung mit spielerischen Verteilhandlungen und deren Notation.

Beispiel:

Nimm 10 Knöpfe und verteile sie an 2, 3, oder mehr Personen. Ergänze dann die Tabelle.

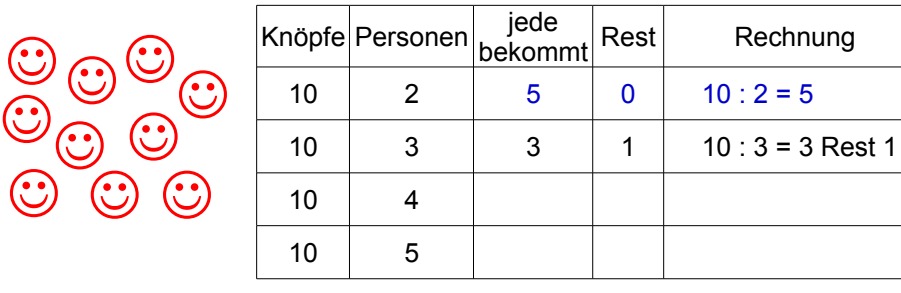

## **L2 In Zahlen das teilbare Vielfache erkennen**

In einer Serie von Trainingsaufgaben werden zu Divisionen die grössten Vielfachen sowie der Rest bestimmt. Als Hilfe steht die Einmaleinstabelle zur Verfügung.

Grössere Zahlen werden mit dem Zehnfachen des Divisors, der Rest mit dem einfachen Divisor geteilt. Die Übung bereitet eine Möglichkeit des schrittweisen Dividierens vor.

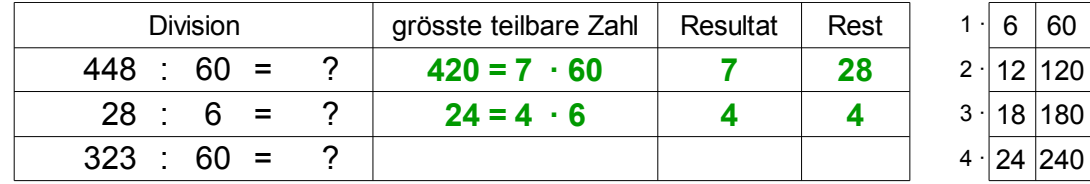

Ein Exkurs zeigt und übt, wie mit Hilfe des Taschenrechners das ganzzahlige Ergebnis und der zugehörige Rest einer Division bestimmen werden.

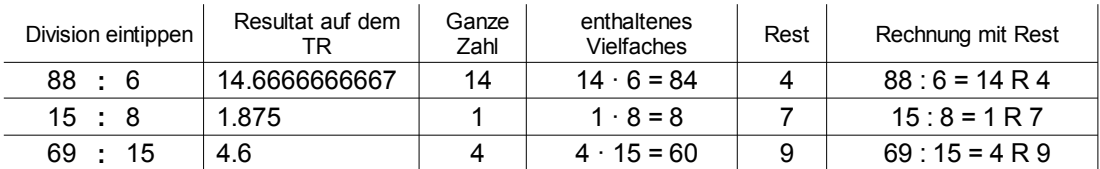

## **L3 Schrittweise Dividieren**

Um sich von der Handlung und bzw, der fortlaufenden Subtraktion zu lösen, müssen Vielfache des Divisors im Dividenden erkannt werden. Das sind für die Kinder die Reihenzahlen oder die in der ursprünglichen Zahl enthaltenen teilbaren Zahlen.

Der Vorteil von allfälligen Stufenreihenzahlen sollte erkannt und anzuwenden gelernt werden. Die Stufenreihenzahlen stehen in Randspalten zur Verfügung.

#### *2 Lösungsvarianten mit "halbschriftlichem" Rechnen*

In beiden Varianten kann mit beliebigen Vielfachen, nicht nur den jeweils grössten der jeweiligen Stelle, gerechnet werden. Variante 2 zeigt in Beispiel.

Die Kinder sollen möglichst auf eigenen Wegen zu einer Lösung gelangen. Dies gelingt nicht allen. Diesen Kindern wird ein schrittweiser Rechenweg angeboten.

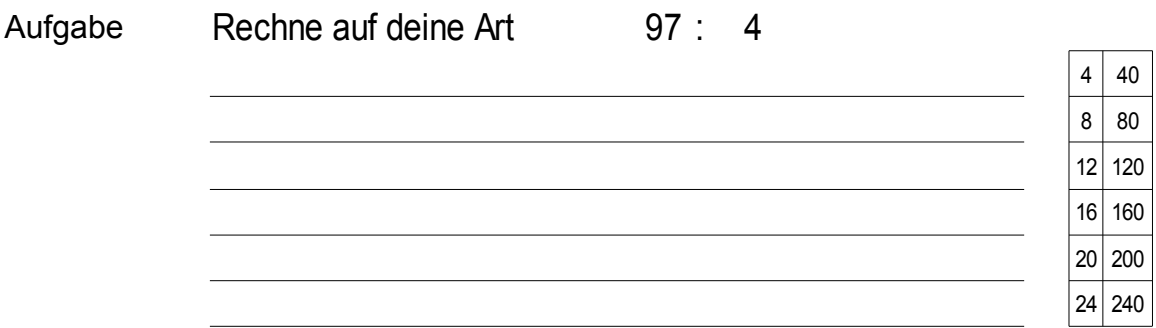

*Lösung:* Rechne auf deine Art 97 : 4

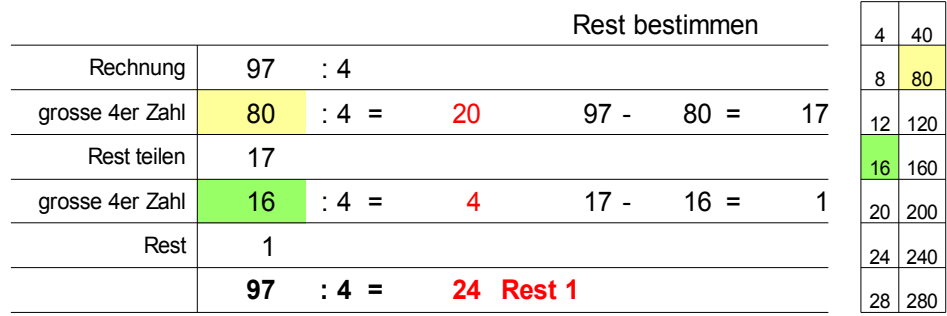

- Kommentar: Dieser Lösungsvorschlag lehnt sich an die Schreibweise des schriftlichen Rechnens an. Der Rest wird als Differenz unter die Vielfachen geschrieben.
- *Lösung: 2* Rechne auf deine Art 97 : 4

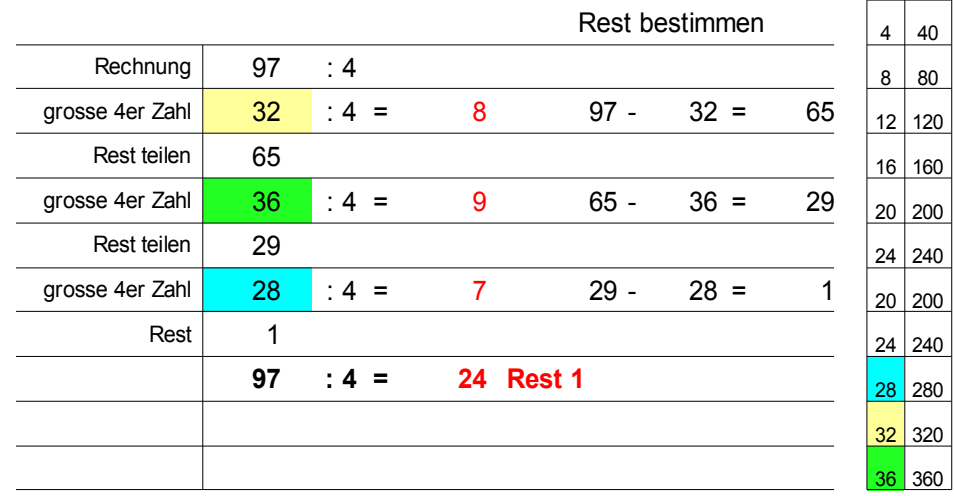

Kommentar: Diese Lösung zeigt einen Lösungsweg, der sich auf Vielfache des kleinen Einmaleins beschränkt, und damit mit Vielfachen rechnet, die kleiner als die grösstmöglichen sind.

# **L4 Divisionen überschlagen**

Der erste Schritt der schrittweisen Multiplikation bildet den Zugang zum Überschlagen.

### **L5 auf Papier dividieren**

Die ersten beiden Varianten verwenden Zwischenresultate und benötigen **zwei Stellentafeln**. Das Resultat wird am Schluss addiert.

Dieses Vorgehen erlaubt Vielfache, die kleiner als das jeweils grösstmögliche sind. Nachteil: Jedes zusätzliche Vielfache erfordert zwei zusätzliche Zeilen.

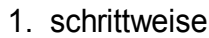

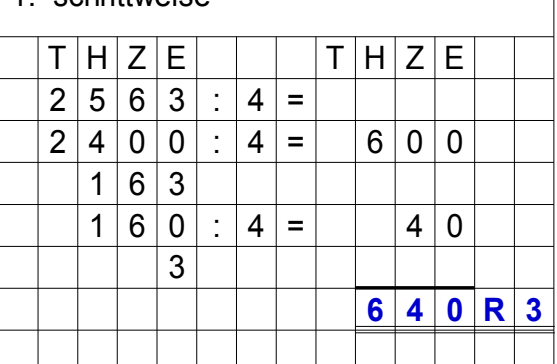

2. ausführlich

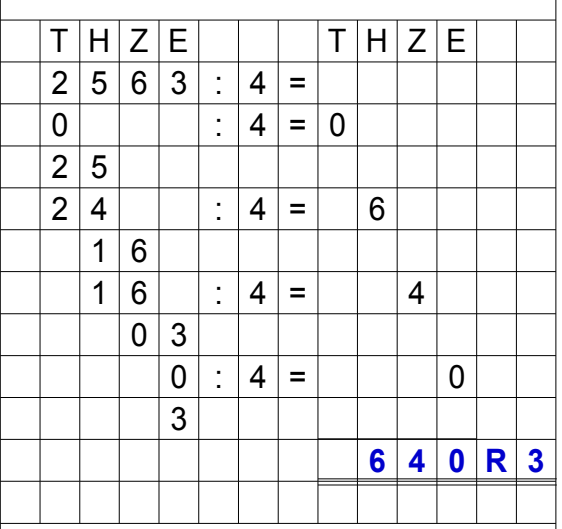

3. kompakt *(amerikanische Notation)*

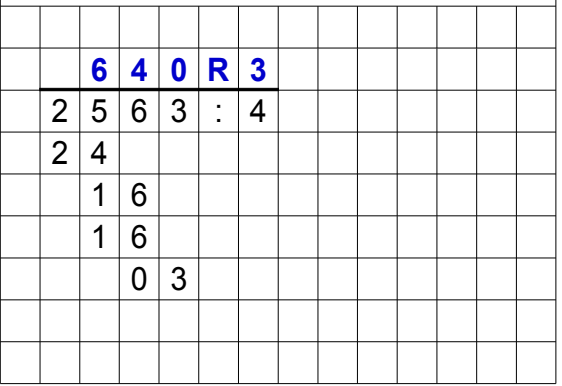

### *Variante 1: schrittweise*

Bevorzugte Variante des Kopfrechnens.

Die Kinder müssen 10er, 100er ... Vielfache des Divisors im Dividenden erkennen.

Der Rest muss aus grossen Zahlen berechnet werden.

### *Variante 2: ausführlich*

Mit der Reduktion auf die jeweilige Stelle, bleiben die Zwischenrechnungen im Bereich des kleinen Einmaleins.

Wenn die Kinder angehalten werden, bewusst (laut) die zu teilende Zahl als Tausender, Hunderter oder Zehner zu benennen, so wird das Risiko kleiner, dass auf der Resultatseite in eine falsche Stelle geschrieben wird.

Die transparente Darstellung macht Fehler sichtbar.

### *Variante 3: kompakt (amerikanische Notation)*

Die Zwischenresultate werden direkt über der jeweils geteilten Stelle notiert. Die Stellensymbole erübrigen sich.

Zwischenresultate durch kleinere Vielfache können schlecht notiert werden, was eine sichere Beherrschung des Einmaleins verlangt.

Vorteil: Zwischen- und Endnullenfehler fallen weg.